### <span id="page-0-0"></span>TAP Service Discovery in TOPCAT

### Mark Taylor (Bristol)

IVOA Interop Shanghai

16 May 2017

\$Id: tapaux.tex,v 1.12 2017/05/11 12:24:30 mbt Exp \$

Mark Taylor, Service discovery in TOPCAT, Interop, Shanghai, 16 May 2017

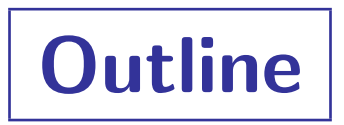

#### TAP service discovery

- The problem
- Current solution: GloTS
- Possible solution: Aux registry records
- Pros and cons

See also talk from [Sydney 2015](http://wiki.ivoa.net/internal/IVOA/InteropOct2015Reg/tap-discovery.pdf) for more background

## **Requirements**

#### TOPCAT TAP service discovery requirements

#### • Users want to use TAP

- 1. Identify which TAP service to use
- 2. Make queries etc using that service
- Desirable user searches:
	- $\triangleright$  By Service metadata
		- Search by Service Name, IVOID, Publisher, Description, ...
		- List matching services
		- $\circ$  Works well with the Registry  $\circledcirc$
		- Less common use case
	- $\triangleright$  By Table metadata
		- Search by Table Name, Description, Authors, Spatial/Spectral coverage, ...
		- List matching tables within services
		- $\circ$  Problems with the Registry  $\odot$
		- More common use case

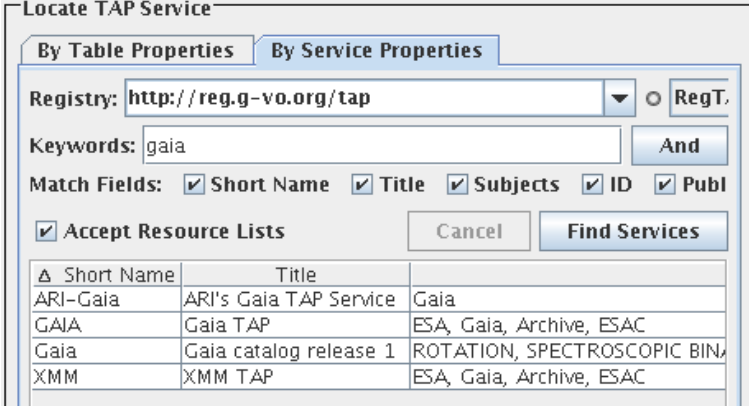

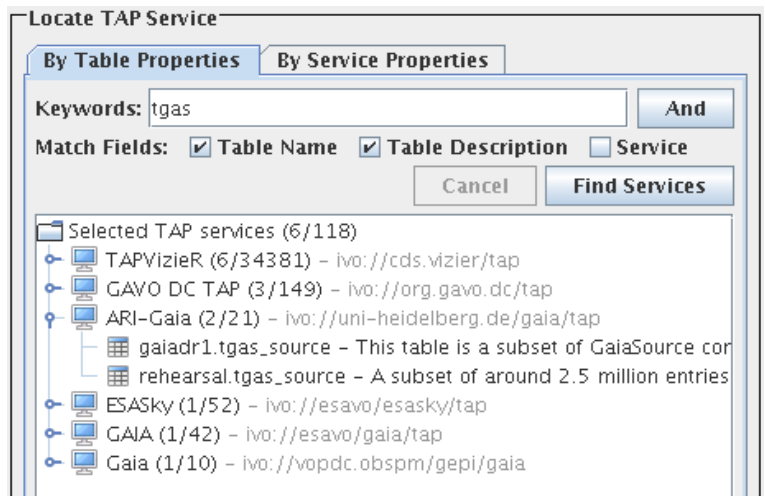

### Table Metadata

#### Where is the table metadata?

- In the TAP service registry record?
	- $\triangleright$  Tables can be declared as part of the TAP service registry record
	- $\triangleright$  Searching in that case is easy
	- $\triangleright$  Some services do store it like that
	- $\triangleright$  ... but others do not
	- $\triangleright$  ... and at least in some cases that's a good thing (TAPVizieR  $>30$  k tables)
- Elsewhere in the registry?
	- $\triangleright$  Individual tables can be registered as their own resources
	- $\triangleright$  ... in some cases this is done already (e.g. all VizieR's Cone Search services)
	- $\triangleright$  ... in others, service providers would have to do it specially
- Available from the service itself
	- $\triangleright$  TAP services provide metadata query facilities (TAP\_SCHEMA and usually /tables)
	- $\triangleright$  It's not feasible to query all TAP services for service discovery
	- $\triangleright$  So this requires some central component to query all services for metadata, and maintain this aggregated metadata in a searchable form
	- $\triangleright$  GloTS does this! Thanks Markus.

## Table search using GloTS

#### Global TAP Schema

- Non-standard TAP service run by Markus at ARI (GAVO DC TAP)
- Auto-updated by regularly crawling TAP services and reading metadata (?)
- It contains info on all registered TAP services in 3 tables:
	- $\triangleright$  glots.services (123 rows)
	- $\triangleright$  glots.tables (39 k rows)
	- . glots.columns (227 k rows)
- Pros:
	- $\triangleright$  Easy to interrogate
	- $\triangleright$  Fast
	- $\triangleright$  Service is in practice reliable
- Cons:
	- $\triangleright$  Doesn't support all imaginable queries (e.g. by Author/Creator, coverage, ...)
	- $\triangleright$  Non-standard
	- $\triangleright$  Single point of failure (+ mirrors)
	- $\triangleright$  Requires maintenance effort (by Markus)
	- $\triangleright$  Duplicates data
	- $\triangleright$  Bypasses Registry

#### Note: [Discovering Data Collections within Services](http://www.ivoa.net/documents/Notes/discovercollections/) (Demleitner+)

- Proposal (as concerns TAP 1.0):
	- $\triangleright$  Mark table-records-outside-TAP-service-records with

<capability standardID="ivo://ivoa.net/std/tap#aux">

- Enables:
	- $\triangleright$  Service enumeration queries pick up all TAP service records: WHERE standard\_id =  $'ivo://ivoa.net/std/tap'$
	- $\triangleright$  Data discovery queries pick up all tables inside/outside TAP service records: WHERE standard\_id IN ('ivo://ivoa.net/std/tap', 'ivo://ivoa.net/std/tap#aux')
- Actually it's a bit more complicated than that
	- $\triangleright$  ... to cope with Identifiers v2 and minor version pattern matching

#### For TOPCAT:

- Only *Data Discovery* queries are useful (Service Enumeration gives you services with no information about their tables)
- Still need to find which service each discovered table belongs to

### Table search using Registry: Theory

Requirements:

- Pick up table metadata within TAP service records ivo://ivoa.net/std/tap
	- $\triangleright$  Tables with capability standard\_id='ivo://ivoa.net/std/tap'
	- $\triangleright$  TAP service is parent resource
- Pick up table metadata outside TAP service records (Cone Search or standalone)
	- $\triangleright$  Tables with capability standard\_id='ivo://ivoa.net/std/tap#aux'
	- $\triangleright$  Need to identify TAP service
- Select by metadata constraints on both lists, join for presentation to user

### Table search using Registry: Theory

Requirements:

- Pick up table metadata within TAP service records ivo://ivoa.net/std/tap
	- $\triangleright$  Tables with capability standard\_id='ivo://ivoa.net/std/tap'
	- $\triangleright$  TAP service is parent resource
- Pick up table metadata outside TAP service records (Cone Search or standalone)
	- $\triangleright$  Tables with capability standard\_id='ivo://ivoa.net/std/tap#aux'
	- $\triangleright$  Need to identify TAP service
- Select by metadata constraints on both lists, join for presentation to user

#### How to identify TAP service for external tables?

- Use rr. relationship table (relationship\_type='served-by')?
	- $\triangleright$  Looks like the right thing to do ...
	- $\triangleright$  ... but relationships often not recorded
- Match capability access\_url against known TAP service URLs?
	- $\triangleright$  Seems somewhat fragile (access url not intended as key)
	- $\triangleright$  Access URLs sometimes differ in practice (probably fixable)

### Table search using Registry: Implementation

#### Implemented in TOPCAT  $(v4.4+$  pre-release & next public release)

- Choose between GloTS (default) and Reg Prototype discovery options
- It works ... for some services

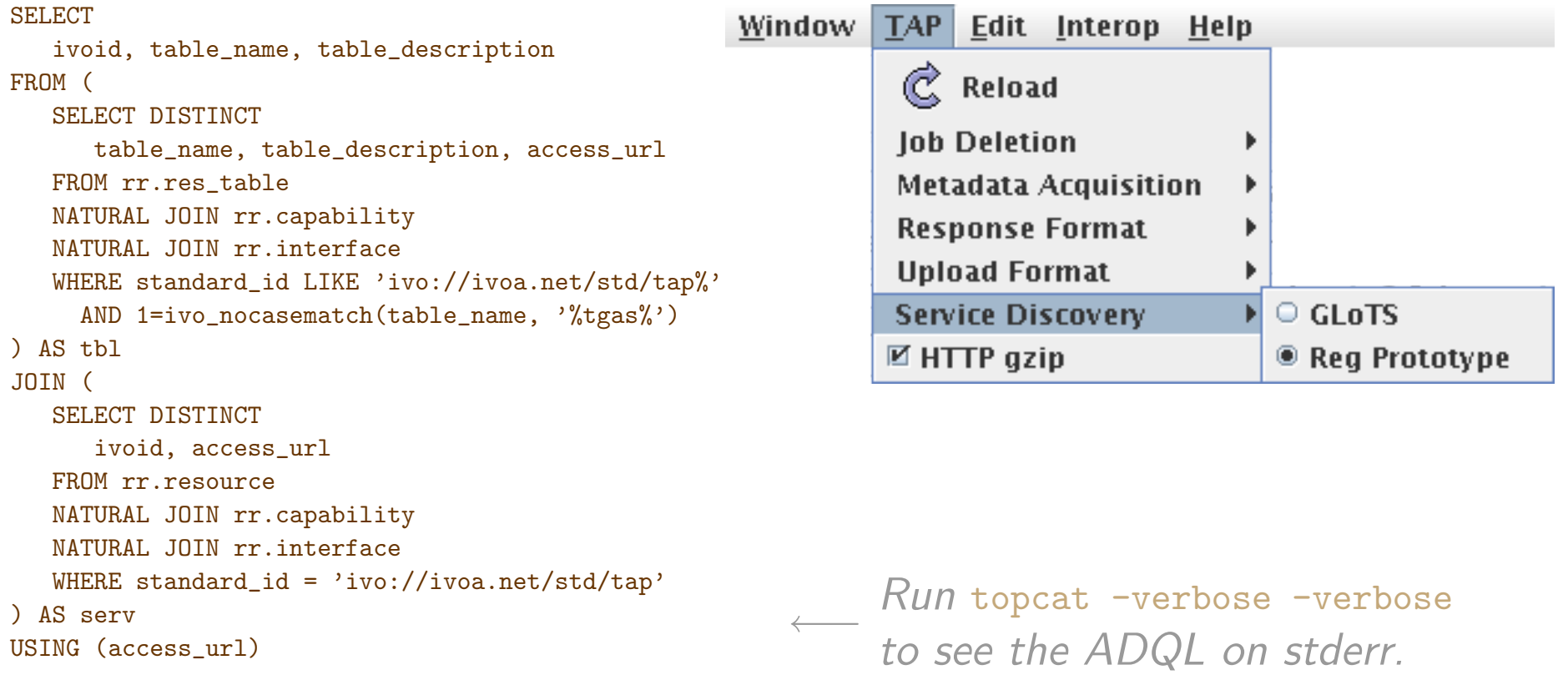

# **Conclusion**

### GloTS vs. Registry+Aux from TOPCAT/TAP point of view

- GloTS:
	- © Works great!
	- $\Theta$  Maintenance burden (on Markus)
	- $\circledcirc$  Non-standard, sidesteps/duplicates IVOA/OAI-PMH practice
	- $\circled{C}$  Centralised (single point of failure)
	- § Precludes certain searches
- Registry with #aux records:
	- © Proof of concept works
	- Requires (modest?) effort from data providers; currently only a few comply
		- Unregistered TAP tables must be registered (in or out of TAP service record)
		- Tables registered for Cone Search must be marked additionally tap#aux
	- $\overleftrightarrow{\bigcirc}$  Standalone table  $\rightarrow$  TAP service link is weak
		- Require also proper served-by→TAP relationship records?
		- Or some other option (on-behalf-of attribute of capability element?)
- Conclusion
	- $\triangleright$  1 don't mind which, as long as it works
	- $\triangleright$  Registry looks like a better/more respectable long term solution ...
	- $\triangleright$  ... if data providers can publish appropriate records
		- Needs wider testing by data providers before adoption *(please prototype!)*
		- Inclusion in TOPCAT TAP list might be a big enough lever?